# DDL Statements

## In this lesson, we will learn how to write DDL statements to:

- create new table
- modify table structure
- drop a table

### The general DDL structure for creating a table

• An SQL relation is defined using the **create table** command: **create table** *r* 

```
(
      A<sub>1</sub> D<sub>1</sub>,
      A_2 D_2..., 
       A_p D_{n}integrity-constraint_1,
       ...,
      integrity-constraint
);
```
- *r* is the name of the table (e.g. Student)
- each *A<sup>i</sup>* is an attribute name (e.g. Student\_ID) in the schema of relation *r*
- $D_i$  is the data type of values in the domain of attribute  $A_i$  (e.g. varchar(40))

#### Create table syntax

#### **Create table** *table\_name*

*………*

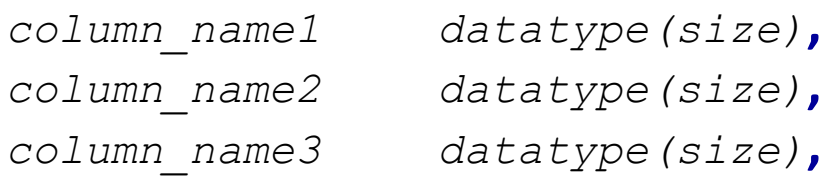

```
Integrity_constraints1,
Integrity_constraints2
```
**);**

**(**

#### Create table syntax (con't.)

**Integrity constraints in create table:**

- **not null**
- **primary key** (*column\_name1,…, column\_name<sup>n</sup>* )
- **foreign key** (*column\_name<sup>1</sup>* ) **references** *table\_name(column\_namen)*
- **primary key** declaration on an attribute automatically ensures **not null**

#### Create table Example

**Create table** *instructor* 

**(**

**);**

```
ID char(5),
name varchar(20) not null,
dept_name varchar(20),
salary numeric(8,2),
primary key (ID),
foreign key(dept_name) references department (dept_name)
```
Attributes of primary key and foreign key must be defined first in the attribute list.

For instance, in the above example we first need to define the attributes *ID char (5)***,** *dept\_name varchar(20)* first before we define PK and FK.

### Updates to table structure

- **Drop Table**
	- **drop table** *r //this will delete the table and its data*
- **Alter** 
	- **alter table** *r* **add** *A D //this command to add a new attribute to the table*
		- where *A* is the name of the attribute
		- *r is the relation name*
		- and *D* is the domain of *A (data type)*
	- **alter table** *r* **drop** *A //this command to remove an existing attribute*
		- where *A* is the name of an attribute
		- *r is the relation name*

#### Drop table Ex.

To drop a table:

**Drop table** *instructor***;**

To drop a table and its constraints: (when the table has a relationship with other tables via foreign key constraints)

**Drop table** *department* **cascade constraints;**

Try dropping table department without **cascade constraints**!

#### Alter table syntax

To add a column

```
Alter table table_name add column_name datatype;
To drop a column:
   Alter table table_name drop column column_name;
```
To modify a column:

**Alter table** *table\_name* **modify** *column\_name datatype***;**

#### SQL Summary (DDL)

**Create table** *table\_name* **(**

**);**

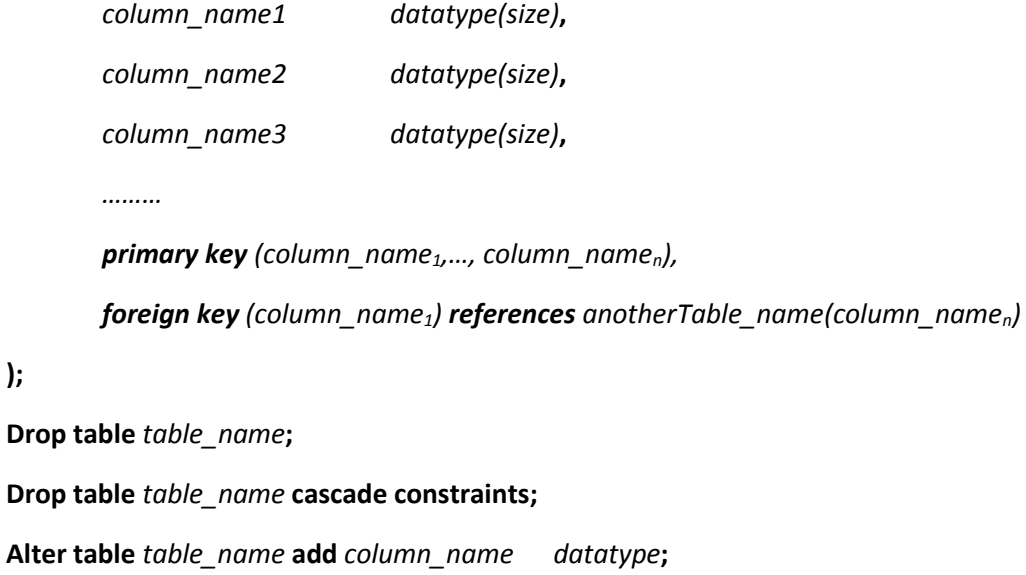

**Alter table** *table\_name* **drop column** *column\_name***;**

**Alter table** *table\_name* **modify** *column\_name datatype***;**